# **QGIS Application - Bug report #18915 pyQGIS - new\_point.transform(tr) Exception: unknown**

*2018-05-05 11:15 PM - Russell Fulton*

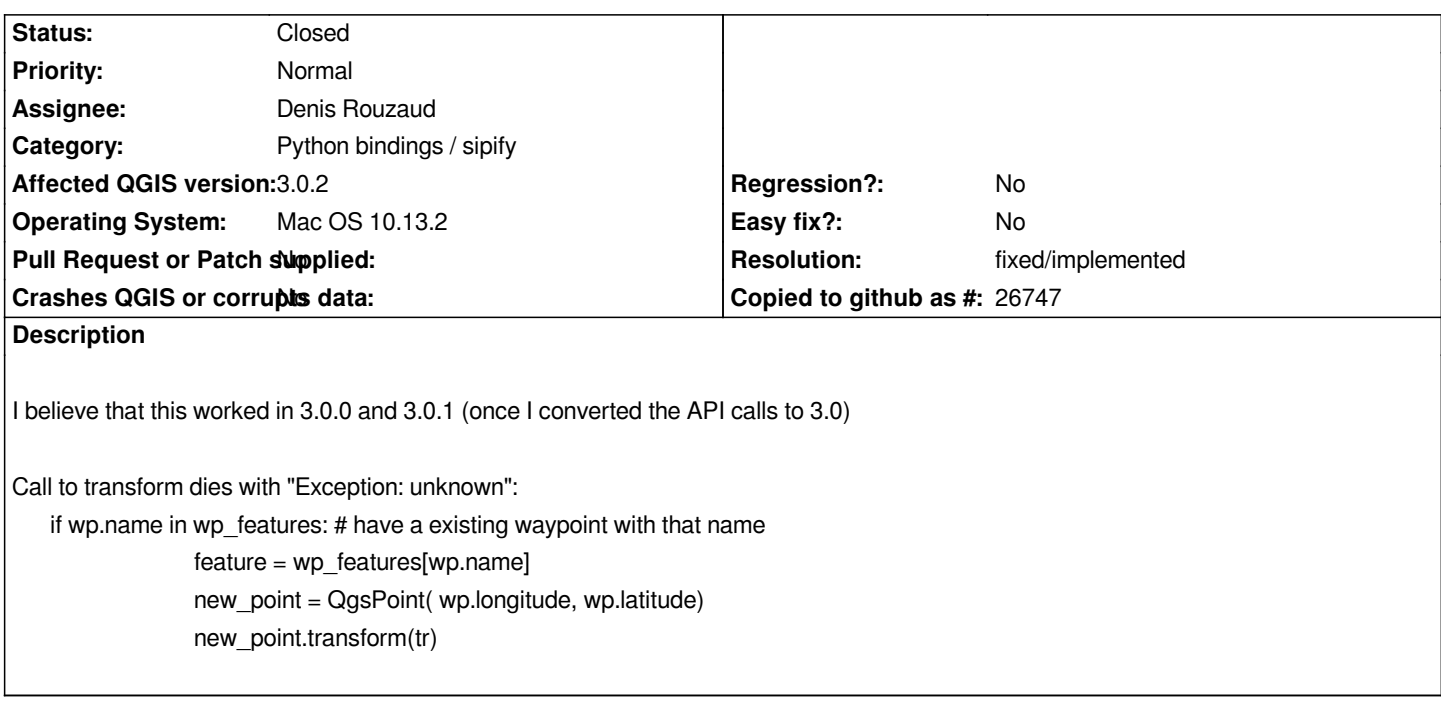

## **History**

## **#1 - 2018-06-08 01:45 PM - Denis Rouzaud**

*can you share more of the code, especially the definition of transform, and provide a minimal code example?*

## **#2 - 2018-06-10 12:54 AM - Russell Fulton**

*I have done more investigation and the situations is not quite what I thought. It turns out that that transform gets called successfully lots of times before* failing. Once I figured that out i looked at the point that was being transformed since the problem did not appear to be with the transform itself (my bad for *not checking this before).*

*wp is a waypoint from gpxpy*

 *new\_point = QgsPoint( wp.longitude, wp.latitude) print( 'debug 1 wp:', wp, 'point:', new\_point, ", tr:", tr) new\_point.transform(tr)*

*last line printed before crash:*

*debug 1 wp: [wpt{T E B05}:0.0,0.0@None] point: <qgis.\_core.QgsPoint object at 0x113b17ee8> , tr: <qgis.\_core.QgsCoordinateTransform object at 0x113b9a0d8>*

*It looks like the waypoint from the GPX file is 0,0 -- the transform is from 4326 to 2193*

# **#3 - 2018-09-20 03:27 AM - Denis Rouzaud**

*- Status changed from Open to Feedback*

*Just tried this code*

*cfrom=QgsCoordinateReferenceSystem.fromEpsgId(4326) cto=QgsCoordinateReferenceSystem.fromEpsgId(2193) p=QgsPoint(0,0) t=QgsCoordinateTransform(cfrom,cto,QgsProject.instance()) p.transform(t)*

*I don't get a crash but an exception*

*\_core.QgsCsException: forward transform of (0.000000, 0.000000) PROJ: +proj=longlat +datum=WGS84 +no\_defs +ellps=WGS84 +towgs84=0,0,0 +to +proj=tmerc +lat\_0=0 +lon\_0=173 +k=0.9996 +x\_0=1600000 +y\_0=10000000 +ellps=GRS80 +towgs84=0,0,0,0,0,0,0 +units=m +no\_defs Error: latitude or longitude exceeded limits*

*But I think that it might be indeed a crash in 3.0, I am on master (upcoming 3.4).*

*You might want to do a try...except in Python to handle this.*

## **#4 - 2018-09-20 03:40 AM - Denis Rouzaud**

- *Resolution set to fixed/implemented*
- *Status changed from Feedback to Closed*

*I mark it as fixed as the exception is the foreseen effect.*